**institut ramon llull** / diagonal 373 / E-08008 barcelona / tel. (+34) 93 467 8000 / fax (+34) 93 467 8006 / irl@llull.com / www.llull.com

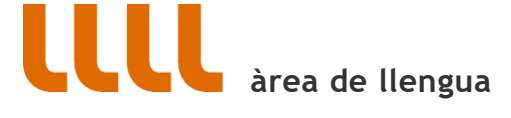

## **Com puc accedir al blog Xarxallull per primer cop?**

L'Administrador del blog t'haurà donat d'alta com a usuari. Rebràs un correu electrònic i has de seguir les instruccions que et conduiran a una pàgina del blog on se't proporcionen les teves dades d'accés (usuari i contrasenya), i ja hi podràs entrar. Et recomanem que t'apuntis la contrasenya per tenir-la a mà.

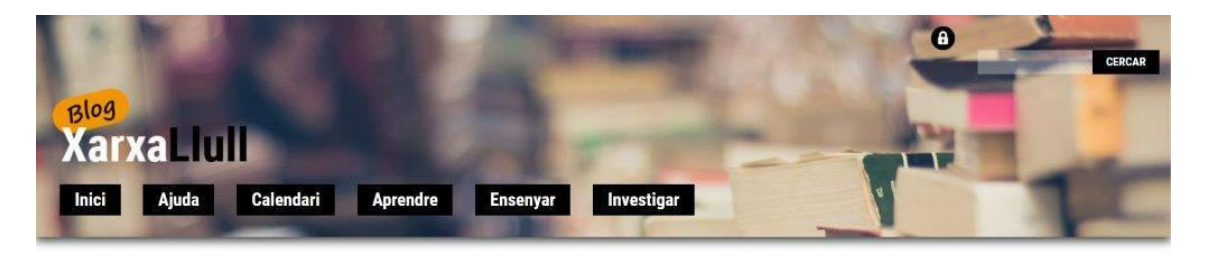

## El vostre compte és actiu ara!

Nom d'usuari: rliuli **Contrasenya: AinywrCdqLQP** S'ha activat el vostre compte. Entreu o torneu enrere a la pàgina d'inini

El rol que t'haurà assignat és el d'**Autor**. Aquest rol et permetrà publicar apunts al blog, editar-los i esborrar-los. També podràs pujar arxius diversos per il·lustrar o complementar la informació de les entrades. I a més a més, podràs afegir esdeveniments al calendari.

El nom d'usuari, NO el podràs canviar, però, en canvi, sí que podràs modificar la contrasenya i altres detalls des del teu perfil.

## **Som-hi!**

Has de fer clic a dalt a l'esquerra **Hola, rllull** per poder **Editar el perfil**.

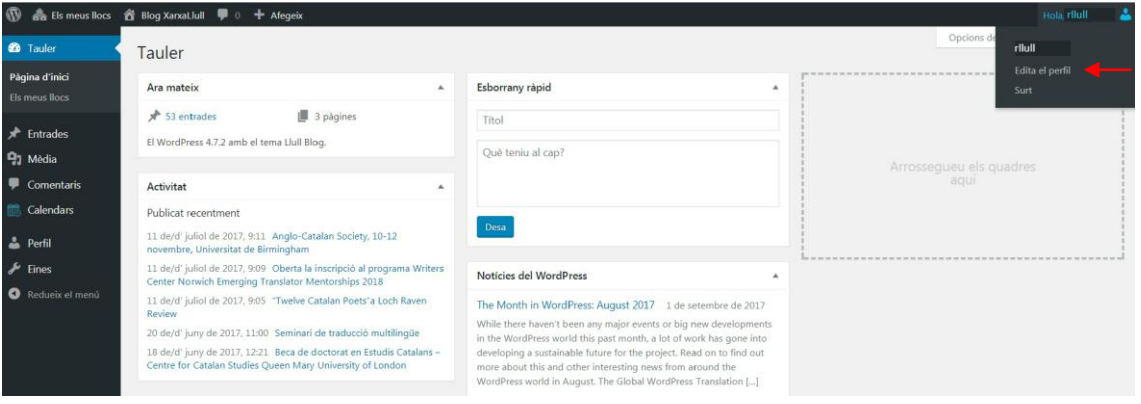

Un cop dins el teu perfil pots fer el següent:

- 1. Afegir el teu **nom** i **cognom**
- 2. Posar-te un **sobrenom**
- 3. Posar el **nom amb què vols aparèixer públicament**
- 4. **Canviar l'adreça de correu-e** per una altra que et sigui més fàcil de recordar.
- 5. **Canviar la contrasenya** assignada

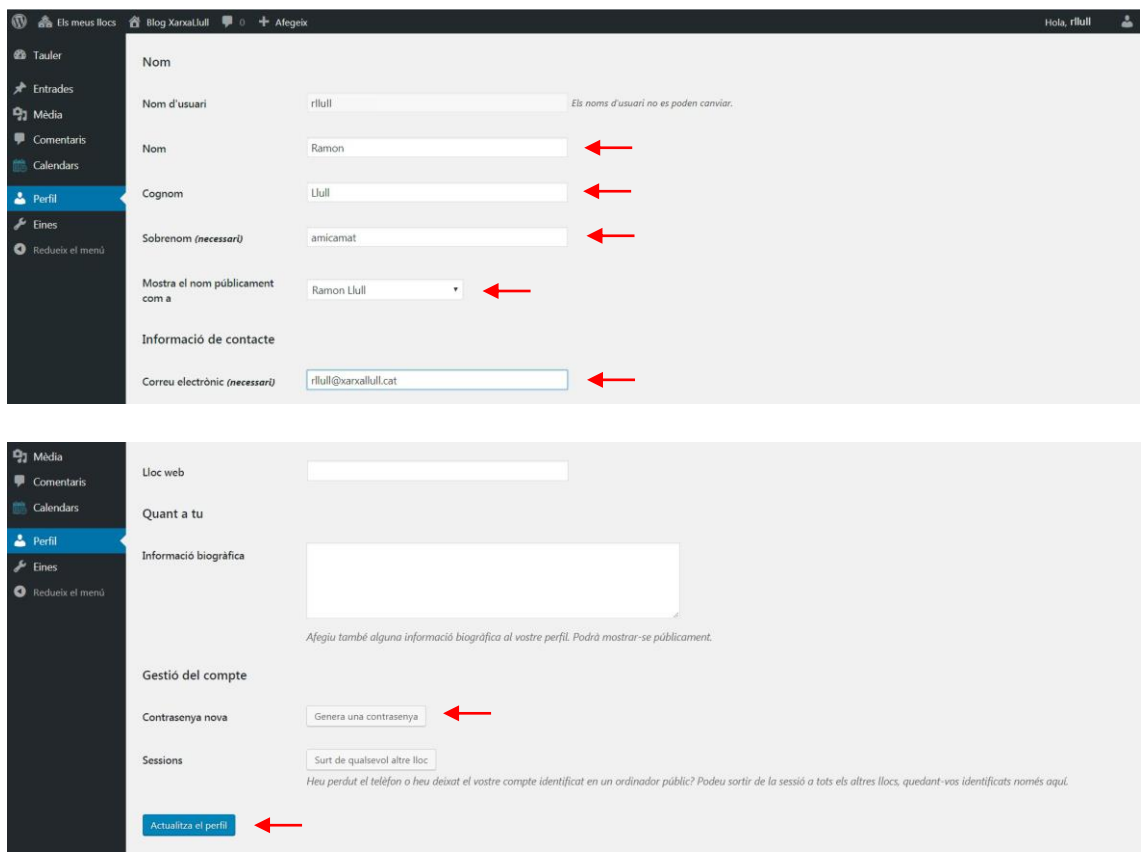

Pots canviar la contrasenya per una que no sigui tan forta, però que et resulti més fàcil de recordar:

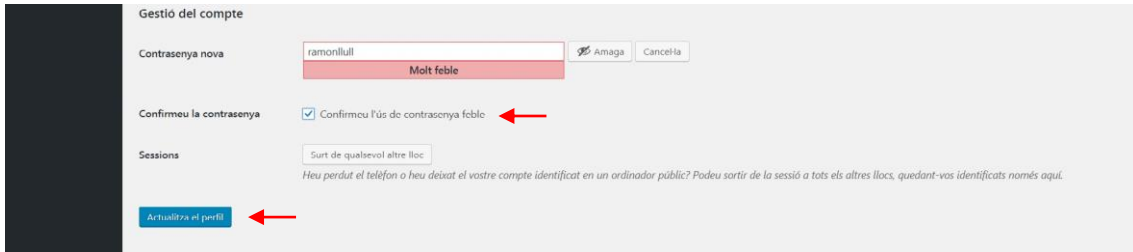

En cas d'oblit, però, sempre podràs sol·licitar-ne una de nova, esclar.

**Ara ja pots fer el teu primer apunt! Endavant!**